# How a Lightweight RTOS can Drive CubeSat Flight Software

Andrew Kalman Pumpkin, Inc.

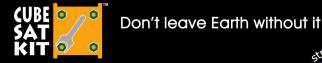

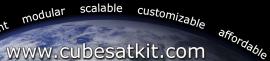

## Flight Software Requirements

- Reliable Duh
- Modular so that multiple coders can work on it simultaneously
- (Re-)configurable e.g. for testing, or to optimize performance.
- Efficient use a minimum of RAM, Flash, power
- Fast satisfy responsiveness & throughput requirements
- Capable permit the use of (all) of the MCU's hardware / peripherals, without getting in the way
- Clean enable a consistent programming methology

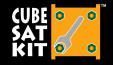

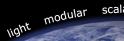

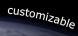

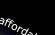

#### What is an RTOS?

- A chunk of software that:
  - Has a well-defined API, clear documentation, etc.
  - Provides a variety of services to build an application on top of it:
    - Scheduling
    - Multitasking
    - Time-based services
    - Inter-process communication
  - Has 'soft" or "hard" real-time performance
  - Is configurable, extensible, etc.
  - Has a user base of >
- Pumpkin's Salvo™ RTOS is a lightweight RTOS designed for embedded MCUs (MSP430, PIC, C8051, etc.)

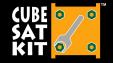

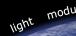

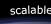

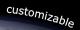

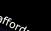

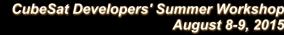

### Non-RTOS vs RTOS Coding

- Non-RTOS applications:
  - Are typically very linear in their coding and execution
  - Typically don't have scheduling, priorities, etc.
  - Their run-time performance is typically strongly affected by additions / deletions to the code
  - Must often utilize interrupts heavily to achieve a modicum of responsiveness
  - Are initially smaller ... but eventually become larger than the RTOS equivalen
- RTOS applications
  - Are very loosely-coupled
  - Leverage multitasking, priorities and scheduling to maximize responsiveness, minimize load and reduce power consumption
  - Concentrate functionality via a few modules, ultimately reducing code size
  - Have a very consistent look and feel to the code

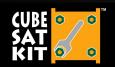

# Who uses (Embedded) RTOSes?

- Some Salvo RTOS applications:
  - Automated shrimp feeders in Patagonia
  - Industrial process controls
  - Health / fitness monitors
  - SDL's DICE mission
  - Sports watches
  - Bowling lanes
  - Electronic toy
  - Geotagging devices
  - Earth science sensors
  - SSDL's LMRST-Sat mission
  - All of Pumpkin's sub-linux-size embedded controllers

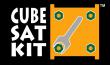

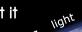

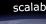

www.cubesatkit.com

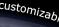

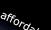

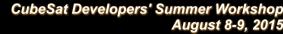

## Multitasking

Don't leave Earth without it

```
OSInit();
OSCreateTask(task cmd do,
                                TASK CMD P,
                                                    2);
                                                    1);
OSCreateTask (task scpi,
                                TASK SCPI
                                TASK STATUS
OSCreateTask(task status,
                                                    3);
OSCreateTask task led,
                                TASK LED P
                                                   15);
OSCreateTask(task self test,
                                     SELF TEST P,
                                                    5);
OSCreateTask (task vinti7,
                                TASK VINTI
                                                    8);
while (1)
 OSSched();
```

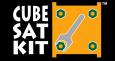

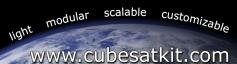

#### **Periodic Task Execution**

```
void task TAP EPS temperature(void)
  TAP set name (TAP ID EPS TEMPERATURE, "EPS temperature");
  TAP set interval (TAP ID EPS TEMPERATURE,
    TAP ID EPS TEMPERATURE INTERVAL DEFAULT
  TAP set size (TAP ID EPS TEMPERATURE,
    SIZEOF TAP ID EPS TELEM TEMPERATURE)
  TAP set action (TAP ID EPS TEMPERATURE, SEND TAP SDCARD);
  TAP set carton fn (TAP ID EPS TEMPERATURE,
    carton_EPS_temperature_fill_TAP);
 while (1)
    OS DelayTS(TAP get interval(TAP ID EPS TEMPERATURE));
    TAP push TAP (TAP ID EPS TEMPERATURE) ;
    WDT inc counter (TAP ID EPS TEMPERATURE)
```

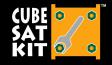

Don't leave Earth without it

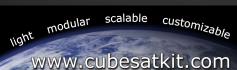

# Waiting with a Timeout

```
void task GPS timeout(void)
  while (1)
    OS WaitBinSem (BINSEM GPS TIMEOUT S P.OSNO TIMEOUT);
    OSTryBinSem (BINSEM GPS TIMEOUT E P);
    OS WaitBinSem (BINSEM GPS TIMEOUT E P, GPS TIMEOUT TIME) ;
    if(OSTimedOut())
      gps_power(0);
```

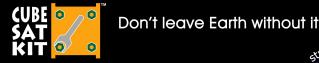

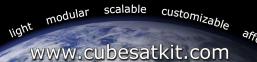

## Managing Elapsed Time

```
char * time elapsed DDHHMMSSTT(void) {
  OStypeTick sec, tt;
  int dd, hh, mm, ss:
  static char str
      = OSGetTicks()
  tt
        (tt
              TICKS PER SEC);
  sec
  dd
                 SEC PER DAY);
        (sec
  hh
                 SEC PER HOUR)
        (sec
        (dd
              HOUR PER DAY)
                 SEC PER MIN)
        (sed
 mm
                                      MIN PER DAY);
              MIN PER HOUR) - (dd
              - (mm * SEC PER MIN)
         sec
  SS
        (hh * SEC PER HOUR)
                                      SEC PER DAY);
         tt%TICKS PER SEC;
  tt
  dd %=
        100:
  sprintf(str, "%02d:%02d:%02d:%02d.%02d", dd, hh, mm, ss, tt);
  return str;
```

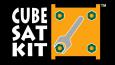

Don't leave Earth without it

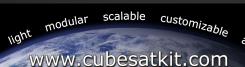

### All it takes is one API call ...

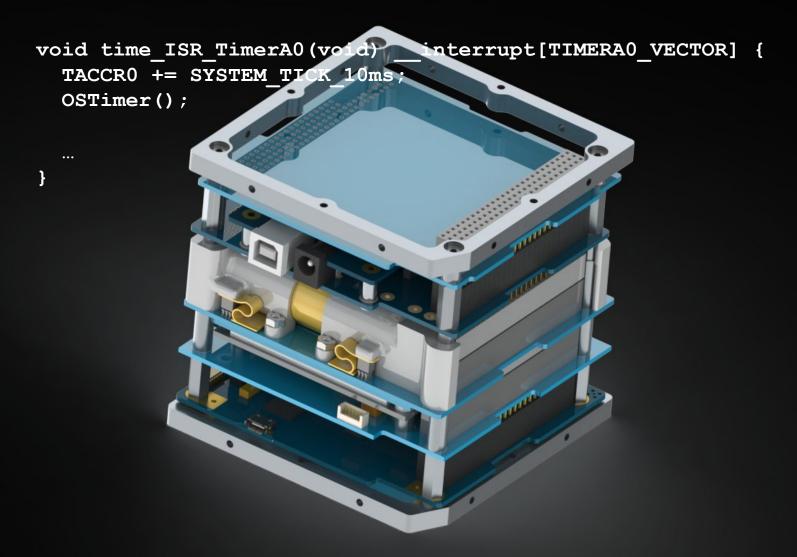

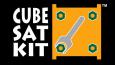

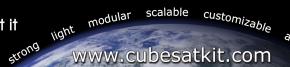

#### **ISR-to-task Communications**

```
void task cmd do(void) {
  unsigned char cmd;
  while (1) {
    OS WaitSem (SEM CMD CHAR P, OSNO TIMEOUT);
    if ((cmd=uart1 getchar()))
      switch (tolower(cmd))
              expla
          cmd
          break;
       attribute ((interrupt, no_auto_psv)) _U1RXInterrupt(void) {
void
  uart1 inchar(ReadUART1());
  OSSignalSem(SEM CMD CHAR P);
```

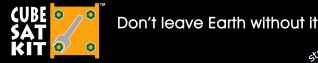

# Sleeping whenever Possible

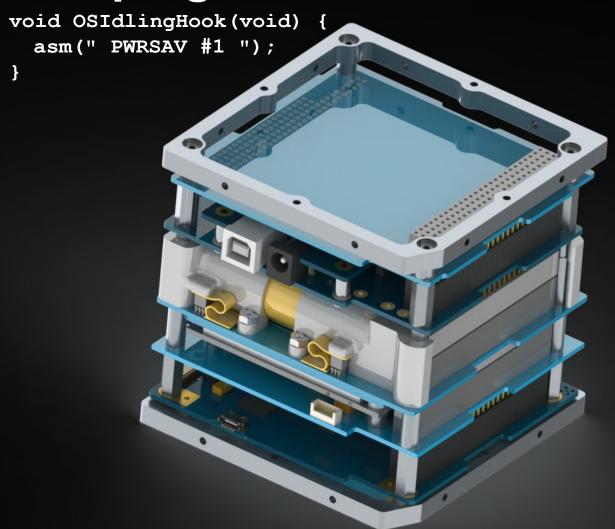

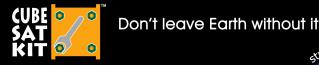

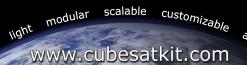

## **High Runtime Performance**

```
int main()
  init();
  i2c1 init();
  I2C1 Msgs Received = 0;
  SCPI Init(&scpi context)
  scpi cmds =
  [SNIP]
  while (1)
    if(I2C1 Msgs Pending)
      //SCPI MESSAGE RECIEVED
      OSSignalBinSem (BINSEM SCPI RCVD P)
    if(I2C1STATbits.I2COV)
      //I2C OVERFLOW -- CLEAR AND RESET I2C1
      i2c1 init();
    OSSched();
```

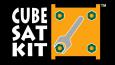

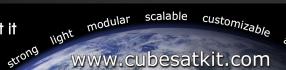

## **Lightweight Footprint**

Pumpkin GPSRM 1 v0.3.9 Flash Memory Utilization (PIC24EP256MC206 w/262,144 bytes Flash)

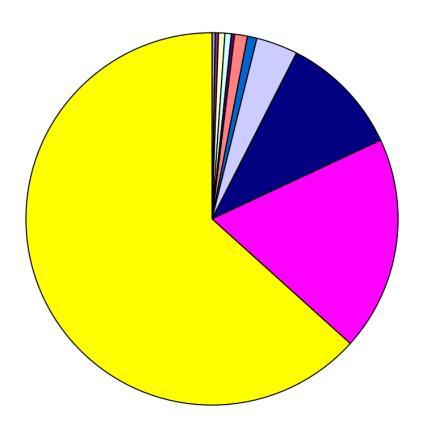

- Pumpkin GPSRM utility functions [478]
- Microchip 16-bit self-test functions [1066]
- □ Pumpkin SupMCU utility functions [1250]
- ☐ Miscellaneous functions [1294]
- Pumpkin UART1 & UART2 library [1364]
- init(), main() & tasks [2318]
- Pumpkin Salvo RTOS [2360]
- SCPI Command Processing [9816]
- Vinti7 Orbit propagator [27734]
- C library functions [48353]
- □ Free [166111]

#### Conclusion

- Pumpkin's lightweight Salvo RTOS has been used as the basis for flight software on multiple successful CubeSat missions
- A well-designed lightweight RTOS
  - Can have minimal impact on Flash and RAM
  - Can be exceptionally robust (see spaceflight heritage), in part because of its simplicity
  - Provides a wealth of useful features
  - Is conducive to team-based software development
  - Does not "get in the way" of real-time performance

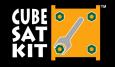

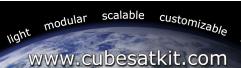

#### **Q&A Session**

# PUMPKIN

**SPACE SYSTEMS** 

Thank you for attending this Pumpkin presentation at the 2015 CubeSat Developers' Summer Workshop!

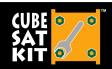

Don't leave Earth without it

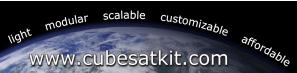

TM

#### **Notice**

This presentation is available online at:

www.pumpkininc.com/content/doc/press/20150808\_Pumpkin\_CSDWLU\_2015.pdf

### **Appendix**

#### Speaker information

■ Dr. Kalman is Pumpkin's president and chief technology architect. He entered the embedded programming world in the mid-1980's. After co-founding Euphonix, Inc — the pioneering Silicon Valley high-tech pro-audio company – he founded Pumpkin, Inc. to explore the feasibility of applying high-level programming paradigms to severely memory-constrained embedded architectures. He is the creator of the Salvo RTOS and the CubeSat Kit. He holds several United States patents. He is a consulting professor in the Department of Aeronautics & Astronautics at Stanford University and directs the department's Space Systems Development Laboratory (SSDL). Contact Andrew at aek@pumpkininc.com.

#### Acknowledgements

Pumpkin's Salvo, CubeSat Kit, MISC and SUPERNOVA customers, whose real-world experience with our products helps us continually improve and innovate.

#### CubeSat Kit information

More information on Pumpkin's CubeSat Kit can be found at <a href="http://www.cubesatkit.com/">http://www.cubesatkit.com/</a>. Patented and Patents pending.

#### Copyright notice

© 2000-2015 Pumpkin, Inc. All rights reserved. Pumpkin and the Pumpkin logo, Salvo and the Salvo logo, The RTOS that runs in tiny places, CubeSat Kit and the CubeSat Kit logo, CubeSat Kit Bus, nanoLab Kit and the nanoLab Kit logo, MISC and SUPERNOVA are all trademarks of Pumpkin, Inc. Don't leave Earth without it is a service mark of Pumpkin, Inc. All other trademarks and logos are the property of their respective owners. No endorsements of or by third parties listed are implied. All specifications subject to change without notice. Unless stated otherwise, all photographs, images and illustrations are the property of Pumpkin, Inc. and may not be used without permission.

First presented at the Pre-Conference CubeSat Workshop in Logan, Utah on Sunday, August 8, 2015, prior to the 29th Annual AIAA/USU Conference on Small Satellites.

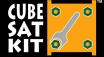